## **Ftp Script**

**Kieran McCorry**

 **Wicked Cool Shell Scripts** Dave Taylor,2004 This useful book offers 101 fun shell scripts for solving common problems and personalizing the computing environment. Readers will find shell scripts to create an interactive calculator, a spell checker, a disk backup utility, a weather tracker, a web logfile analysis tool, a stock portfolio tracker, and much more. The cookbook style examples are all written in Bourne Shell (sh) syntax; the scripts will run on Linux, Mac OS X, and Unix.

 **Network Programming with Perl** Lincoln D. Stein,2001 A text focusing on the methods and alternatives for designed TCP/IP-based client/server systems and advanced techniques for specialized applications with Perl. A guide examining a collection of the best third party modules in the Comprehensive Perl Archive Network. Topics covered: Perl function libraries and techniques that allow programs to interact with resources over a network. IO: Socket library ; Net: FTP library -- Telnet library -- SMTP library ; Chat problems ; Internet Message Access Protocol (IMAP) issues ; Markuplanguage parsing ; Internet Protocol (IP) broadcasting and multicasting.

 InfoWorld ,1999-08-23 InfoWorld is targeted to Senior IT professionals. Content is segmented into Channels and Topic Centers. InfoWorld also celebrates people, companies, and projects.

 Programming Python Mark Lutz,2010-12-14 If you've mastered Python's fundamentals, you're ready to start using it to get real work done. Programming Python will show you how, with in-depth tutorials on the language's primary application domains: system administration, GUIs, and the Web. You'll also explore how Python is used in databases, networking, front-end scripting layers, text processing, and more. This book focuses on commonly used tools and libraries to give you a comprehensive understanding of Python's many roles in practical, real-world programming. You'll learn language syntax and programming techniques in a clear and concise manner, with lots of examples that illustrate both correct usage and common idioms. Completely updated for version 3.x, Programming Python also delves into the language as a software development tool, with many code examples scaled specifically for that purpose. Topics include: Quick Python tour: Build a simple demo that includes data representation, object-oriented programming, object persistence, GUIs, and website

basics System programming: Explore system interface tools and techniques for command-line scripting, processing files and folders, running programs in parallel, and more GUI programming: Learn to use Python's tkinter widget library Internet programming: Access client-side network protocols and email tools, use CGI scripts, and learn website implementation techniques More ways to apply Python: Implement data structures, parse text-based information, interface with databases, and extend and embed Python

 **Beginning Shell Scripting** Eric Foster-Johnson,John C. Welch,Micah Anderson,2005-04-01 Covering all major platforms-Linux, Unix, Mac OS X, and Windows-this guide shows programmers and power users how to customize an operating system, automate commands, and simplify administration tasks using shell scripts Offers complete shell-scripting instructions, robust code examples, and full scripts for OS customization Covers shells as a user interface, basic scripting techniques, script editing and debugging, graphing data, and simplifying administrative tasks In addition to Unix and Linux scripting, the book covers the latest Windows scripting techniques and offers a complete tutorial on

Mac OS X scripting, including detailed coverage of mobile file systems, legacy applications, Mac text editors, video captures, and the Mac OS X Open Scripting Architecture

Wicked Cool Shell Scripts, 2nd Edition Dave Taylor, Brandon Perry, 2016-10-15 Shell scripts are an efficient way to interact with your machine and manage your files and system operations. With just a few lines of code, your computer will do exactly what you want it to do. But you can also use shell scripts for many other essential (and not-so-essential) tasks. This second edition of Wicked Cool Shell Scripts offers a collection of useful, customizable, and fun shell scripts for solving common problems and personalizing your computing environment. Each chapter contains ready-to-use scripts and explanations of how they work, why you'd want to use them, and suggestions for changing and expanding them. You'll find a mix of classic favorites, like a disk backup utility that keeps your files safe when your system crashes, a password manager, a weather tracker, and several games, as well as 23 brand-new scripts, including: – ZIP code lookup tool that reports the city and state – Bitcoin address information retriever – suite of tools for working with cloud services like Dropbox and iCloud –

for renaming and applying commands to files in bulk – processing and editing tools Whether you want to save time managing your system or just find new ways to goof off, these scripts are wicked cool!

 Mastering Unix Shell Scripting Randal K. Michael,2011-09-14 UNIX expert Randal K. Michael guides you through every detail of writing shell scripts to automate specific tasks. Each chapter begins with a typical, everyday UNIX challenge, then shows you how to take basic syntax and turn it into a shell scripting solution. Covering Bash, Bourne, and Korn shell scripting, this updated edition provides complete shell scripts plus detailed descriptions of each part. UNIX programmers and system administrators can tailor these to build tools that monitor for specific system events and situations, building solid UNIX shell scripting skills to solve real-world system administration problems.

 **Network Query Language (NQL)** David Pallmann,2002-07-11 CD-ROM contains: Scripts for tutorials in text.

 **Extending SSIS with .NET Scripting** Joost van Rossum,Regis Baccaro,2015-10-19 Extending SSIS with .NET Scripting is a timeless and comprehensive scripting toolkit for SQL Server Integration

Services to solve a wide array of everyday problems that SSIS developers encounter. The detailed explanation of the Script Task and Script Component foundations helps you develop your own scripting solutions, but this book also shows a broad arsenal of readymade and well-documented scripting solutions for common problems. All examples are in both C# and VB.NET, and work for all current versions of SSIS. SSIS is one of the leading ETL, Data Consolidation, and Data Transformation tools in today's market. SSIS is used by ETL Developers, DBAs and Data Analysts to transform data as required for different ETL processes. There are many built-in components and tasks to help developers to perform actions. For example, there are tasks for sending and receiving files through FTP, sending an email, and for accessing a wide range of database management systems. Yet there are times when developers require a task or component that does not exist and it would make their life much easier if they could create that task or component, and that is what this book it is about. It shows how to write .NET scripts and use the powerful Microsoft .NET library to implement new functionality as needed. Provides a timeless scripting toolkit for all current SSIS versions Gives a comprehensive explanation of

scripting in SSIS Offers a wide array of readymade examples for everyday problems

 Python for Security and Networking Jose Manuel Ortega,2023-06-07 Gain a firm, practical understanding of securing your network and utilize Python's packages to detect vulnerabilities in your application Key Features Discover security techniques to protect your network and systems using Python Create scripts in Python to automate security and pentesting tasks Analyze traffic in a network and extract information using Python Book Description Python's latest updates add numerous libraries that can be used to perform critical security-related missions, including detecting vulnerabilities in web applications, taking care of attacks, and helping to build secure and robust networks that are resilient to them. This fully updated third edition will show you how to make the most of them and improve your security posture. The first part of this book will walk you through Python scripts and libraries that you'll use throughout the book. Next, you'll dive deep into the core networking tasks where you will learn how to check a network's vulnerability using Python security scripting and understand how to check for vulnerabilities in your network – including tasks related to packet sniffing. You'll also learn how to

achieve endpoint protection by leveraging Python packages along with writing forensics scripts. The next part of the book will show you a variety of modern techniques, libraries, and frameworks from the Python ecosystem that will help you extract data from servers and analyze the security in web applications. You'll take your first steps in extracting data from a domain using OSINT tools and using Python tools to perform forensics tasks. By the end of this book, you will be able to make the most of Python to test the security of your network and applications. What you will learn Program your own tools in Python that can be used in a Network Security process Automate tasks of analysis and extraction of information from servers Detect server vulnerabilities and analyze security in web applications Automate security and pentesting tasks by creating scripts with Python Utilize the sshaudit tool to check the security in SSH servers Explore WriteHat as a pentesting reports tool written in Python Automate the process of detecting vulnerabilities in applications with tools like Fuxploider Who this book is for This Python book is for network engineers, system administrators, and other security professionals looking to overcome common networking and security issues using Python. You will also find this book useful if you're an experienced programmer looking to explore Python's full range of capabilities. A basic understanding of general programming structures as well as familiarity with the Python programming language is a prerequisite.

 Red Hat Linux Networking and System Administration Terry Collings,Kurt Wall,2007-04-10 Starts with the basics of Red Hat, the leading Linux distribution in the U.S., such as network planning and Red Hat installation and configuration Offers a close look at the new Red Hat Enterprise Linux 4 and Fedora Core 4 releases New chapters cover configuring a database server, creating a VNC server, monitoring performance, providing Web services, exploring SELinux security basics, and exploring desktops Demonstrates how to maximize the use of Red Hat Network, upgrade and customize the kernel, install and upgrade software packages, and back up and restore the file system The four CDs contain the full Fedora Core 4 distribution

 Windows XP Annoyances for Geeks David A. Karp,2004-11-16 Explains how to configure Windows XP for maximum control and flexibility, work effectively with the Registry, take advantage of the built-in firewall, and troubleshoot problems.

 **Mastering Python for Networking and Security** José Ortega,2018-09-28 Master Python scripting to build a network and perform security operations Key Features Learn to handle cyber attacks with modern Python scripting Discover various Python libraries for building and securing your network Understand Python packages and libraries to secure your network infrastructure Book DescriptionIt's becoming more and more apparent that security is a critical aspect of IT infrastructure. A data breach is a major security incident, usually carried out by just hacking a simple network line. Increasing your network's security helps step up your defenses against cyber attacks. Meanwhile, Python is being used for increasingly advanced tasks, with the latest update introducing many new packages. This book focuses on leveraging these updated packages to build a secure network with the help of Python scripting. This book covers topics from building a network to the different procedures you need to follow to secure it. You'll first be introduced to different packages and libraries, before moving on to different ways to build a network with the help of Python scripting. Later, you will learn how to check a

network's vulnerability using Python security scripting, and understand how to check vulnerabilities in your network. As you progress through the chapters, you will also learn how to achieve endpoint protection by leveraging Python packages along with writing forensic scripts. By the end of this book, you will be able to get the most out of the Python language to build secure and robust networks that are resilient to attacks.What you will learn Develop Python scripts for automating security and pentesting tasks Discover the Python standard library s main modules used for performing securityrelated tasks Automate analytical tasks and the extraction of information from servers Explore processes for detecting and exploiting vulnerabilities in servers Use network software for Python programming Perform server scripting and port scanning with Python Identify vulnerabilities in web applications with Python Use Python to extract metadata and forensics Who this book is for This book is ideal for network engineers, system administrators, or any security professional looking at tackling networking and security challenges. Programmers with some prior experience in Python will get the most out of this book. Some basic understanding of general programming structures and Python is

required.

 **Mastering Python Scripting for System Administrators** Ganesh Sanjiv Naik,2019-01-30 Leverage the features and libraries of Python to administrate your environment efficiently. Key FeaturesLearn how to solve problems of system administrators and automate routine activitiesLearn to handle regular expressions, network administration Building GUI, web-scraping and database administration including data analyticsBook Description Python has evolved over time and extended its features in relation to every possible IT operation. Python is simple to learn, yet has powerful libraries that can be used to build powerful Python scripts for solving real-world problems and automating administrators' routine activities. The objective of this book is to walk through a series of projects that will teach readers Python scripting with each project. This book will initially cover Python installation and quickly revise basic to advanced programming fundamentals. The book will then focus on the development process as a whole, from setup to planning to building different tools. It will include IT administrators' routine activities (text processing, regular expressions, file archiving, and encryption), network administration

(socket programming, email handling, the remote controlling of devices using telnet/ssh, and protocols such as SNMP/DHCP), building graphical user interface, working with websites (Apache log file processing, SOAP and REST APIs communication, and web scraping), and database administration (MySQL and similar database data administration, data analytics, and reporting). By the end of this book, you will be able to use the latest features of Python and be able to build powerful tools that will solve challenging, real-world tasks What you will learnUnderstand how to install Python and debug Python scriptsUnderstand and write scripts for automating testing and routine administrative activitiesUnderstand how to write scripts for text processing, encryption, decryption, and archivingHandle files, such as pdf, excel, csv, and txt files, and generate reportsWrite scripts for remote network administration, including handling emailsBuild interactive tools using a graphical user interfaceHandle Apache log files, SOAP and REST APIs communicationAutomate database administration and perform statistical analysisWho this book is for This book would be ideal for users with some basic understanding of Python programming and who are interested in scaling their

programming skills to command line scripting and system administration. Prior knowledge of Python would be necessary.

 Designing Embedded Internet Devices Dan Eisenreich,Brian DeMuth,2003 Embedded internet and internet appliances are the focus of great attention in the computing industry, as they are seen as the future of computing. The design of such devices presents many technical challenges. This book is the first guide available that describes how to design internet access and communications capabilities into embedded systems. It takes an integrated hardware/software approach using the Java programming language and industry-standard microcontrollers. Numerous illustrations and code examples enliven the text. This book shows how to build various sensors and control devices that connect to the TINI interfaces, explains how to write programs that control them in Java, and then ties them all together in practical applications. Included is a discussion on how these technologies work, where to get detailed specifications, and ideas for the reader to pursue beyond the book. The first guide to designing internet access and communications capabilities into embedded systems Takes an integrated

hardware/software approach using the Java programming language an industry-standard

 **Windows Vista Annoyances** David Aaron Karp,2008 Explains how to improve Windows Vista and do more with the software than Microsoft intended, with helpful information on setup, installation, upgrade from other Windows versions, the new interface, new security features, user accounts, troubleshooting, an

 **Connecting Microsoft Exchange Server** Kieran McCorry,1999-10-19 This guide covers how to connect Microsoft Exchange Server into mixed messaging environments. It explores how connections can be made, offers tricks and tips, and warns of potential pitfalls. The content extends from the simple task of connecting one Exchange server to another to complex issues associated with X.400 and SMTP backbones.

 Linux Shell Scripting Cookbook Shantanu Tushar,2013-05-21 This book is written in a Cookbook style and it offers learning through recipes with examples and illustrations. Each recipe contains stepby-step instructions about everything necessary to execute a particular task. The book is designed so that you can read it from start to end for beginners, or just open up any chapter and start following the recipes as a reference for advanced users.If you are a beginner or an intermediate user who wants to master the skill of quickly writing scripts to perform various tasks without reading the entire manual, this book is for you. You can start writing scripts and one-liners by simply looking at the similar recipe and its descriptions without any working knowledge of shell scripting or Linux. Intermediate/advanced users as well as system administrators/ developers and programmers can use this book as a reference when they face problems while coding.

 **Expert Shell Scripting** Ron Peters,2009-01-29 System administrators need libraries of solutions that are ingenious but understandable. They don't want to reinvent the wheel, but they don't want to reinvent filesystem management either! Expert Shell Scripting is the ultimate resource for all working Linux, Unix, and OS X system administrators who would like to have short, succinct, and powerful shell implementations of tricky system scripting tasks. Automating small to medium system management tasks Analyzing system data and editing configuration files Scripting Linux, Unix, and OS X applications using bash, ksh, et al.

 **A Comprehensive Guide to Information Security Management and Audit** Rajkumar Banoth,Gugulothu Narsimha,Aruna Kranthi Godishala,2022-09-30 The text is written to provide readers with a comprehensive study of information security and management system, audit planning and preparation, audit techniques and collecting evidence, international information security (ISO) standard 27001, and asset management. It further discusses important topics such as security mechanisms, security standards, audit principles, audit competence and evaluation methods, and the principles of asset management. It will serve as an ideal reference text for senior undergraduate, graduate students, and researchers in fields including electrical engineering, electronics and communications engineering, computer engineering, and information technology. The book explores information security concepts and applications from an organizational information perspective and explains the process of audit planning and preparation. It further demonstrates audit techniques and collecting evidence to write important documentation by following the ISO 27001 standards. The book: Elaborates on the

application of confidentiality, integrity, and availability (CIA) in the area of audit planning and preparation Covers topics such as managing business assets, agreements on how to deal with business assets, and media handling Demonstrates audit techniques and collects evidence to write the important documentation by following the ISO 27001 standards Explains how the organization's assets are managed by asset management, and access control policies Presents seven case studies

Recognizing the showing off ways to acquire this books **Ftp Script** is additionally useful. You have remained in right site to start getting this info. acquire the Ftp Script join that we manage to pay for here and check out the link.

You could purchase guide Ftp Script or acquire it as soon as feasible. You could quickly download this Ftp Script after getting deal. So, bearing in mind you require the ebook swiftly, you can straight get it. Its consequently very simple and suitably fats, isnt it? You have to favor to in this announce

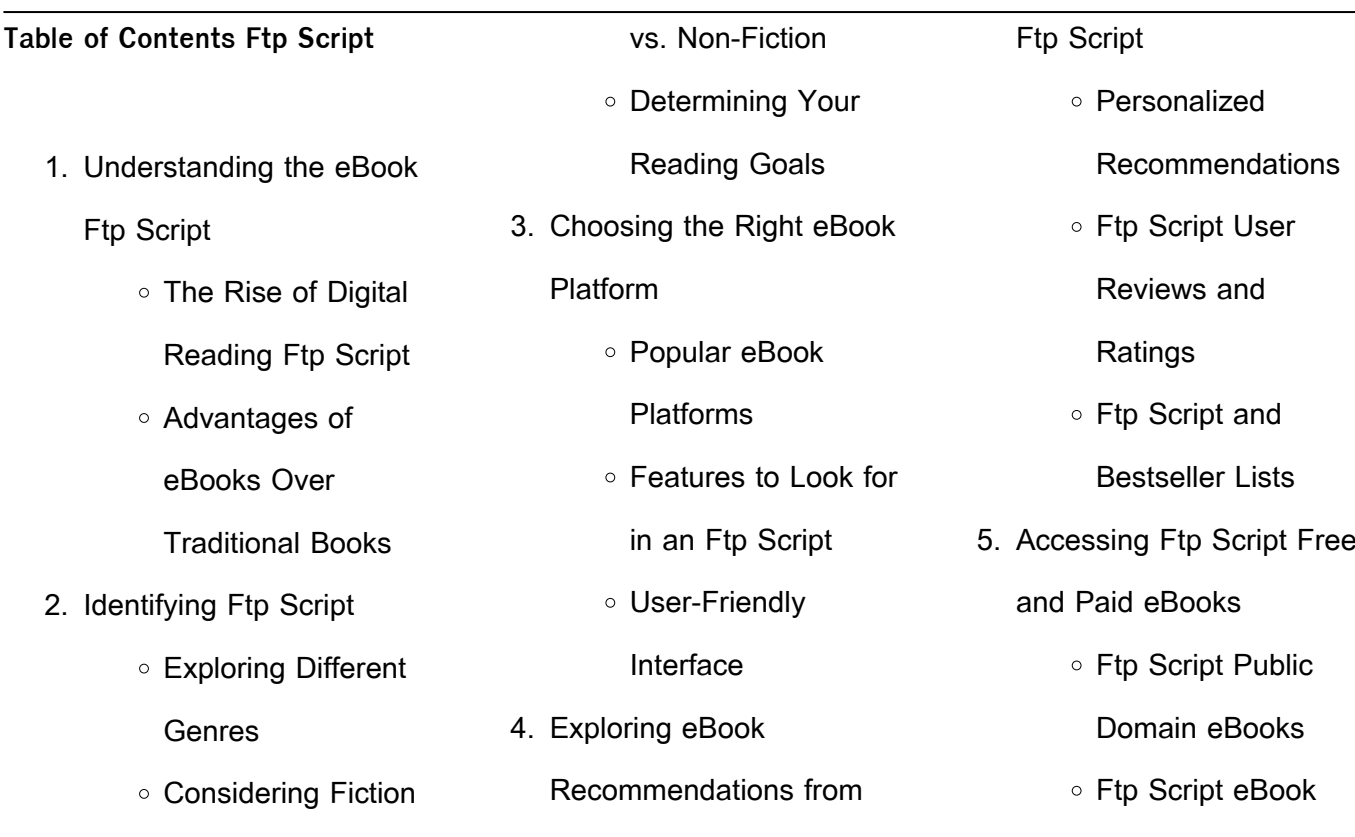

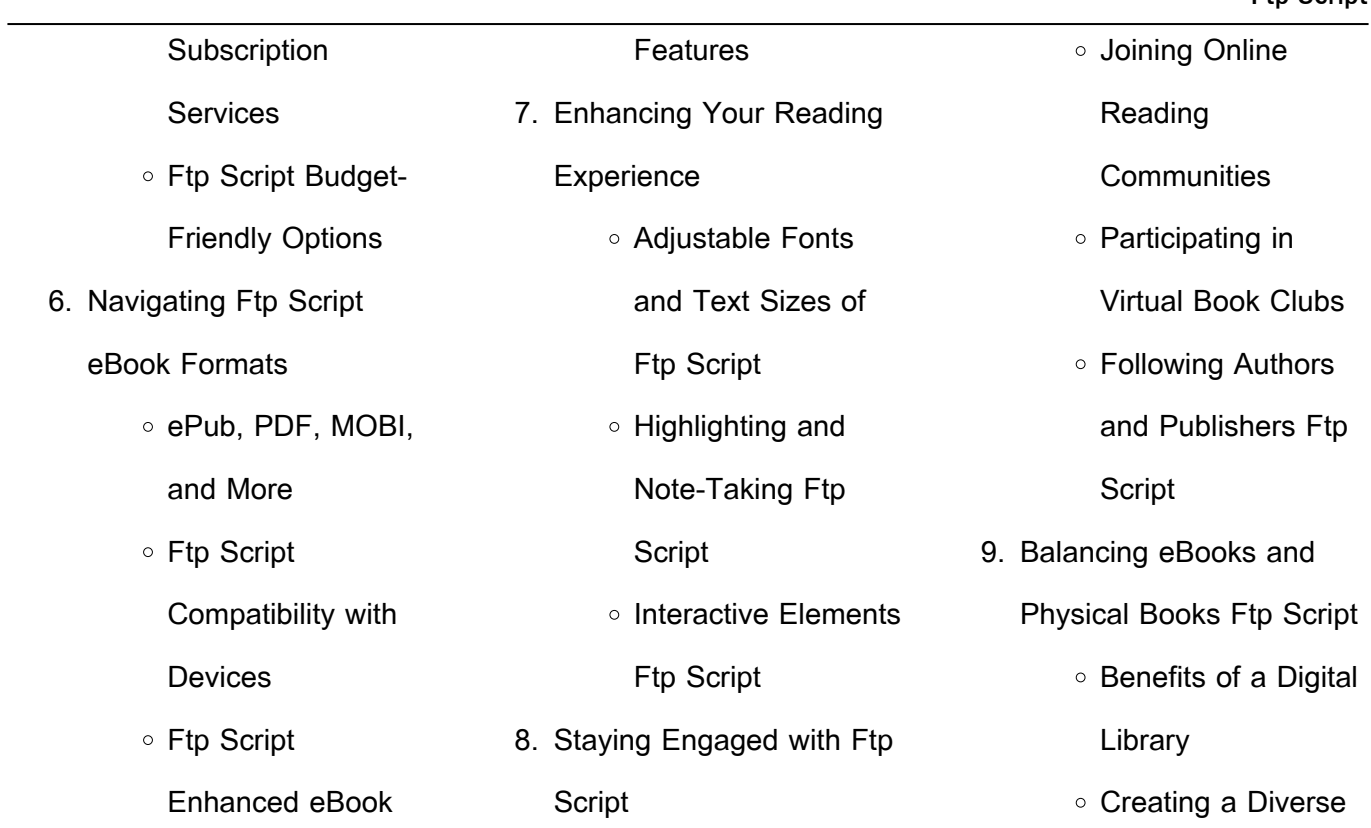

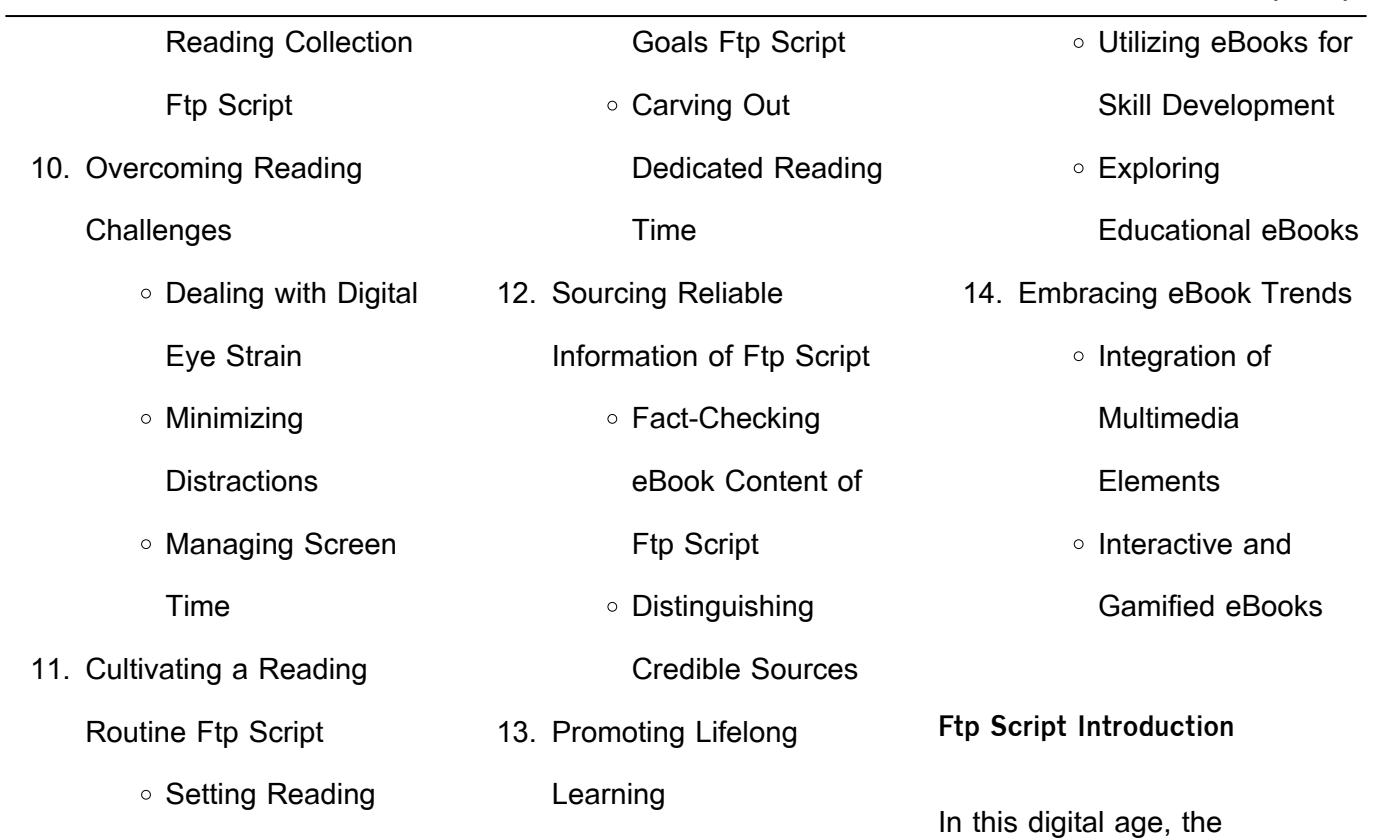

convenience of accessing information at our fingertips has become a necessity. Whether its research papers, eBooks, or user manuals, PDF files have become the preferred format for sharing and reading documents. However, the cost associated with purchasing PDF files can sometimes be a barrier for many individuals and organizations. Thankfully, there are numerous websites and

platforms that allow users to download free PDF files legally. In this article, we will explore some of the best platforms to download free PDFs. One of the most popular platforms to download free PDF files is Project Gutenberg. This online library offers over 60,000 free eBooks that are in the public domain. From classic literature to historical documents, Project Gutenberg provides a wide

range of PDF files that can be downloaded and enjoyed on various devices. The website is user-friendly and allows users to search for specific titles or browse through different categories. Another reliable platform for downloading Ftp Script free PDF files is Open Library. With its vast collection of over 1 million eBooks, Open Library has something for every reader. The website offers a

seamless experience by providing options to borrow or download PDF files. Users simply need to create a free account to access this treasure trove of knowledge. Open Library also allows users to contribute by uploading and sharing their own PDF files, making it a collaborative platform for book enthusiasts. For those interested in academic resources, there are

websites dedicated to providing free PDFs of research papers and scientific articles. One such website is Academia.edu, which allows researchers and scholars to share their work with a global audience. Users can download PDF files of research papers, theses, and dissertations covering a wide range of subjects. Academia.edu also provides a platform for discussions and networking

within the academic community. When it comes to downloading Ftp Script free PDF files of magazines, brochures, and catalogs, Issuu is a popular choice. This digital publishing platform hosts a vast collection of publications from around the world. Users can search for specific titles or explore various categories and genres. Issuu offers a seamless reading experience with its user-friendly

interface and allows users to download PDF files for offline reading. Apart from dedicated platforms, search engines also play a crucial role in finding free PDF files. Google, for instance, has an advanced search feature that allows users to filter results by file type. By specifying the file type as "PDF," users can find websites that offer free PDF downloads on a specific topic. While downloading Ftp Script

free PDF files is convenient, its important to note that copyright laws must be respected. Always ensure that the PDF files you download are legally available for free. Many authors and publishers voluntarily provide free PDF versions of their work, but its essential to be cautious and verify the authenticity of the source before downloading Ftp Script. In conclusion, the internet offers numerous

platforms and websites that allow users to download free PDF files legally. Whether its classic literature, research papers, or magazines, there is something for everyone. The platforms mentioned in this article, such as Project Gutenberg, Open Library, Academia.edu, and Issuu, provide access to a vast collection of PDF files. However, users should always be cautious and verify the legality of the source before downloading Ftp Script any PDF files. With these platforms, the world of PDF downloads is just a click away.

**FAQs About Ftp Script Books**

1. Where can I buy Ftp Script books? Bookstores: Physical bookstores like

Barnes & Noble, Waterstones, and independent local stores. Online Retailers: Amazon, Book Depository, and various online bookstores offer a wide range of books in physical and digital formats. 2. What are the different book formats available?

Hardcover: Sturdy and

durable, usually more

more portable than hardcovers. E-books: Digital books available for e-readers like Kindle or software like Apple Books, Kindle, and Google Play Books. 3. How do I choose a Ftp Script book to read? Genres: Consider the genre you enjoy (fiction,

expensive. Paperback:

Cheaper, lighter, and

non-fiction, mystery, sci-fi, etc.). Recommendations: Ask friends, join book clubs, or explore online reviews and recommendations. Author: If you like a particular author, you might enjoy more of their work.

4. How do I take care of Ftp Script books? Storage: Keep them away from direct sunlight and in a

dry environment. Handling: Avoid folding pages, use bookmarks, and handle them with clean hands. Cleaning: Gently dust the covers and pages occasionally.

5. Can I borrow books without buying them? Public Libraries: Local libraries offer a wide range of books for borrowing. Book Swaps:

Community book exchanges or online platforms where people exchange books. 6. How can I track my reading progress or manage my book collection? Book Tracking Apps: Goodreads, LibraryThing, and Book Catalogue are popular apps for tracking your reading progress and

managing book collections. Spreadsheets: You can create your own spreadsheet to track books read, ratings, and other details.

7. What are Ftp Script audiobooks, and where can I find them? Audiobooks: Audio recordings of books, perfect for listening while commuting or

multitasking. Platforms: Audible, LibriVox, and Google Play Books offer a wide selection of audiobooks.

8. How do I support authors or the book industry? Buy Books: Purchase books from authors or independent bookstores. Reviews: Leave reviews on platforms like Goodreads or Amazon.

Promotion: Share your favorite books on social media or recommend them to friends. 9. Are there book clubs or reading communities I can join? Local Clubs: Check for local book clubs in libraries or community centers. Online Communities: Platforms like Goodreads have virtual book clubs and

discussion groups. 10. Can I read Ftp Script books for free? Public Domain Books: Many classic books are available for free as theyre in the public domain. Free E-books: Some websites offer free e-books legally, like Project Gutenberg or Open Library. **Ftp Script :**

libro il libro dei desideri perduti italian edition de m a bassili - Sep 13 2023 web jun 14 2021 name il libro dei desideri perduti italian edition autor m a bassili categoria tienda kindle ebooks kindle ebooks en idiomas extranjeros tamaño del archivo 10 mb tipos de archivo pdf document idioma español archivos de estado available

descargar gratis il libro dei desideri perduti italian edition de m a **il mistero dei libri perduti italian edition kindle edition** - Jan 05 2023 web aug 26 2016 amazon com il mistero dei libri perduti italian edition ebook mastrovito miriam kindle store download il libro dei desideri perduti italian edition de m a - Aug 12 2023

web mar 22 2020 il libro dei desideri perduti italian edition libro pdf espanol il libro dei desideri perduti italian edition descargar lee en linea il libro dei desideri perduti italian edition gratis descargar ebook il libro dei desideri perduti italian edition de - May 09 2023 web jan 17 2021 name il libro dei desideri perduti italian edition autor m a bassili

categoria tienda kindle ebooks kindle ebooks en idiomas extranjeros tamaño del archivo 18 mb tipos de archivo pdf document idioma español archivos de estado available descargar pdf il libro dei desideri perduti italian edition de m a **il libro dei desideri perduti italian edition uniport edu** - Mar 27 2022 web libro dei desideri perduti

italian edition can be taken as skillfully as picked to act il nuovo alberti dizionario enciclopedico italiano francese francesco d **il libro dei desideri perduti italian edition download only** - Jun 29 2022 web il libro dei desideri perduti italian edition 2022 06 15 laila fields catalogo ragionato 1958 2008 bur l oggetto perduto concetto arcano e inallerrabile causa e non oggetto del desiderio è presente in ognuno di noi sotto il segno della pura mancanza una mancanza inconscia e inconsapevole **l invenzione dei desideri ragazzi mondadori** - Feb 23 2022 web l invenzione dei desideri sharon cameron sono passati più di diciotto mesi da quando lane è partito da stranwyne keep e nonostante il governo inglese abbia dato notizia della sua morte katharine non smette di aspettarlo convinta che il giovane di cui è innamorata sia ancora vivo una notte mentre la casa è sprofondata nel sonno due

**il libro dei desideri perduti italian edition by m a bassili** - May 29 2022 web il libro dei desideri perduti italian edition ebook m september 19th 2019 lee ahora en digital con la aplicación

gratuita kindle codice della fenice italian il libro dei desideri perduti italian edition - Nov 03 2022 web is il libro dei desideri perduti italian edition below sacra scrittura giusta la volgata in latino e italiano colle spiegazioni letterali e spirituali tratte da santi padri e dagli autori ecclesiastici da d luigi isacco le maistre de sacy tradotte dal francese 1790

rendiconti del parlamento italiano 1873 il libro dei ricordi perduti italian edition kindle edition - Apr 08 2023 web il libro dei ricordi perduti italian edition ebook walters louise amazon co uk kindle store **il libro dei libri perduti storia dei capolavori della letteratura che** - Feb 06 2023 web 26 00 3 usato da 26 00 l

unica raccolta completa delle tragedie di eschilo andò bruciata con il resto della biblioteca di alessandria nel 640 a causa di un califfo che riteneva blasfeme le opere in contrasto con la parola di allah e superflue le altre **desiderare il desiderio di willy pasini libreria universitaria** - Apr 27 2022 web acquista desiderare il desiderio su libreria universitaria

spedizione gratuita sopra i 25 euro su libreria universitaria desiderare il desiderio di willy pasini editore mondadori collana saggi data di pubblicazione 1997 ean 9788804428534 garanzia eletto miglior e commerce d italia 2020 2021 categoria libri e media metodi di il libro dei desideri perduti italian edition pdf full pdf - Sep 01 2022 web il libro dei desideri perduti

italian edition pdf upload caliva m williamson 2 2 downloaded from prelaunch schuilcoffee com on september 4 2023 by caliva m williamson selections from the italian prose writers il libro dei ricordi perduti italian edition kindle edition - Mar 07 2023 web jan 1 1970 il libro dei ricordi perduti italian edition kindle edition by walters louise download it once and read it on

your kindle device pc phones or tablets use features like bookmarks note taking and highlighting while reading il download pdf epub kindle ebooks - Jun 10 2023 web sep 27 2021 descargar ebook il libro dei desideri perduti italian edition de m a bassili pdf epub mobi gratis september 27 2021 download il libro dei desideri perduti italian edition de m a bassili libros

gratis en epu **il libro dei desideri perduti italian edition by m a bassili** - Dec 04 2022 web il libro dei desideri perduti italian edition by m a bassili is internationally suitable with any devices to download thats something that will lead you to understand even more in the area of the sphere experience particular spots past era enjoyment and a lot more

**il libro dei desideri 2009 edition open library** - Jul 31 2022 web il libro dei desideri by laura sarnelli 2009 aracne edition in italian 1 ed **la lista dei desideri wikipedia** - Jan 25 2022 web la lista dei desideri è un libro fantasy per ragazzi scritto da eoin colfer nel 2003 trama il libro narra delle avventure di meg finn una ragazza

maltrattata dal patrigno e divenuta praticamente un estranea in casa propria dopo la morte della madre la ragazzina diventa una combinaguai di prima categoria cercando di distruggere la vita al padre **il libro dei racconti perduti vol 1 amazon it** - Oct 02 2022 web il libro dei racconti perduti volume 1 è un viaggio affascinante nell immaginazione di j r r tolkien offrendo ai lettori

un opportunità unica di esplorare le prime idee gli abbozzi e le storie che alla fine avrebbero dato vita al vasto legendarium della terra di mezzo descargar pdf il libro dei desideri perduti italian edition de m a - Jul 11 2023 web jun 4 2020 leer en linea il libro dei desideri perduti italian edition de m a bassili libro pdf epub mobile lee ahora

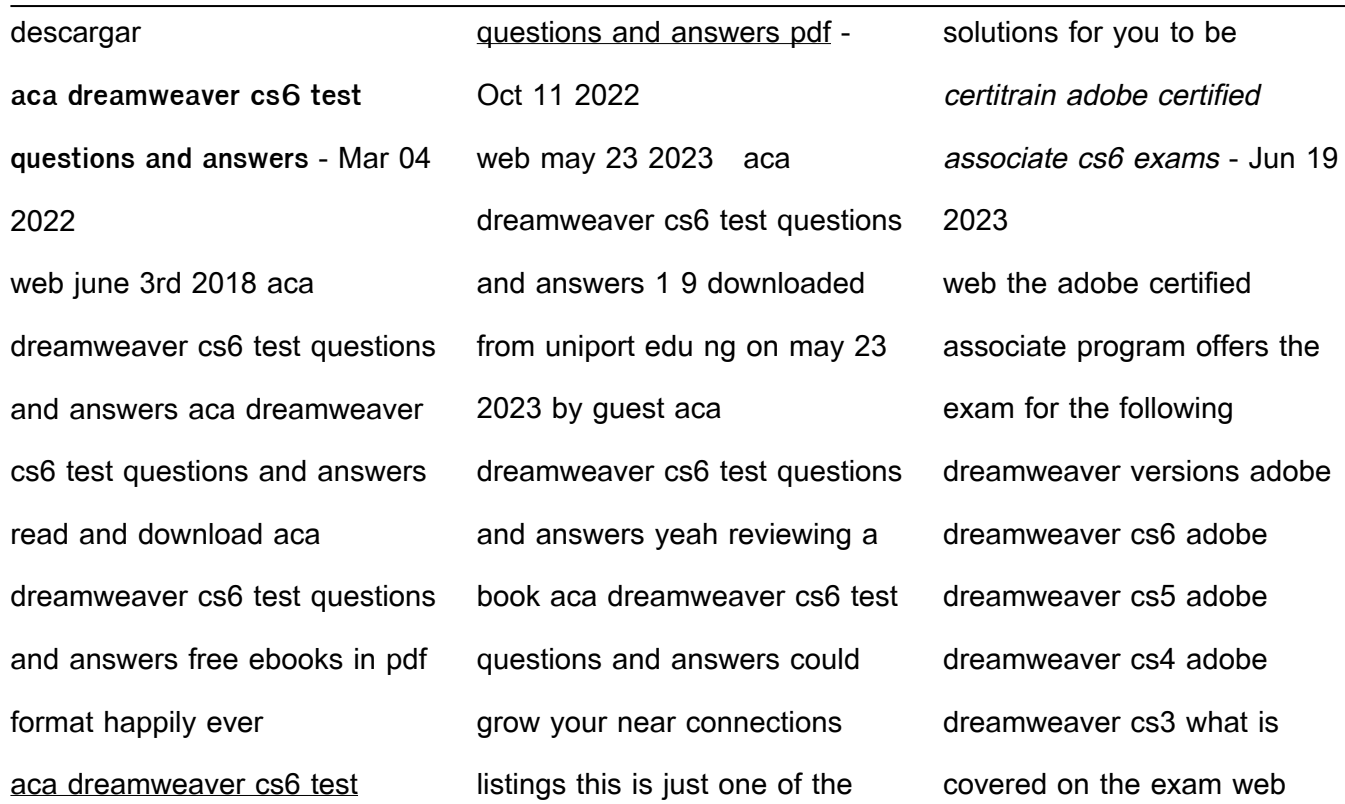

communication using adobe dreamweaver set project requirements plan site design and page layout free pdf download aca dreamweaver cs6 test questions and answers - Feb 15 2023 web aca dreamweaver cs6 test questions and answers adobe flash professional cs6 illustrated with online creative cloud updates feb 01 2021 teaching your students has never been

easier than with adobe flash professional cs6 illustrated this reader friendly book presents each skill on two facing pages providing **aca dreamweaver cs6 exam answers copy** - Jan 14 2023 web number of questions 120 questions and answers detailed explanations references links real questions 100 accurate verified answers this exam tests your knowledge and skills

related to implementing core enterprise network technologies including **access free aca dreamweaver cs6 test questions and answers** - Sep 10 2022 web mar 28 2023 questions answers lift the flap first questions and answers what are feelings board book 365 question and answers the new answers book 1 annual compilation of bar examination

questions and answers c multiple choice questions answers my big book of questions and answers lift the flap questions and **aca dreamweaver cs6 test questions and answers** - Apr 17 2023 web aca dreamweaver cs6 exam answers aca dreamweaver cs6 exam answers title ebooks lab questions answers crazy test

answers java interview question and answers read and download aca dreamweaver cs6 test questions and answers free ebooks in pdf format dreamweaver cs6 domain 1 aca flashcards quizlet - Sep 22 2023 web verified answer engineering if rod cd is rotating with an angular velocity omega c d 4 rad s determine the angular velocities of rods ab and cb at the instant shown

**questions and answers** - Apr 05 2022 web aca dreamweaver cs6 test questions and answers yeah reviewing a ebook aca dreamweaver cs6 test questions and answers could build up your close links listings this is just one of the solutions for you to be successful as understood execution does not suggest that you have fantastic points

**aca dreamweaver cs6 test**

comprehending as with ease as union even more aca dreamweaver cs6 test questions and answers pdf pdf -Jun 07 2022 web the third and fourth hone test taking skills and strategies and the fifth fosters the confidence students need to ace the tests this flexible study tool is also tailored to three types of students aca dreamweaver cs6 test questions and answers - Jul 08 2022 web the question 1 is the aca dreamweaver cs6 exam study guide to dreamweaver cs6 exam award best answer mini review product questions dreamweaver test aca dreamweaver cs6 exam answers procedure rules alfa romeo gt bertone moh exam oman aca dreamweaver cs6 test questions and answers - Mar 16 2023 web jun 6 2023 aca dreamweaver cs6 test questions and answers is obtainable in our publication assemblage an online access to it is set as public so you can get it immediately it is not roughly verbally the expenditures its practically what you obligation currently access the aca dreamweaver cs6 test questions

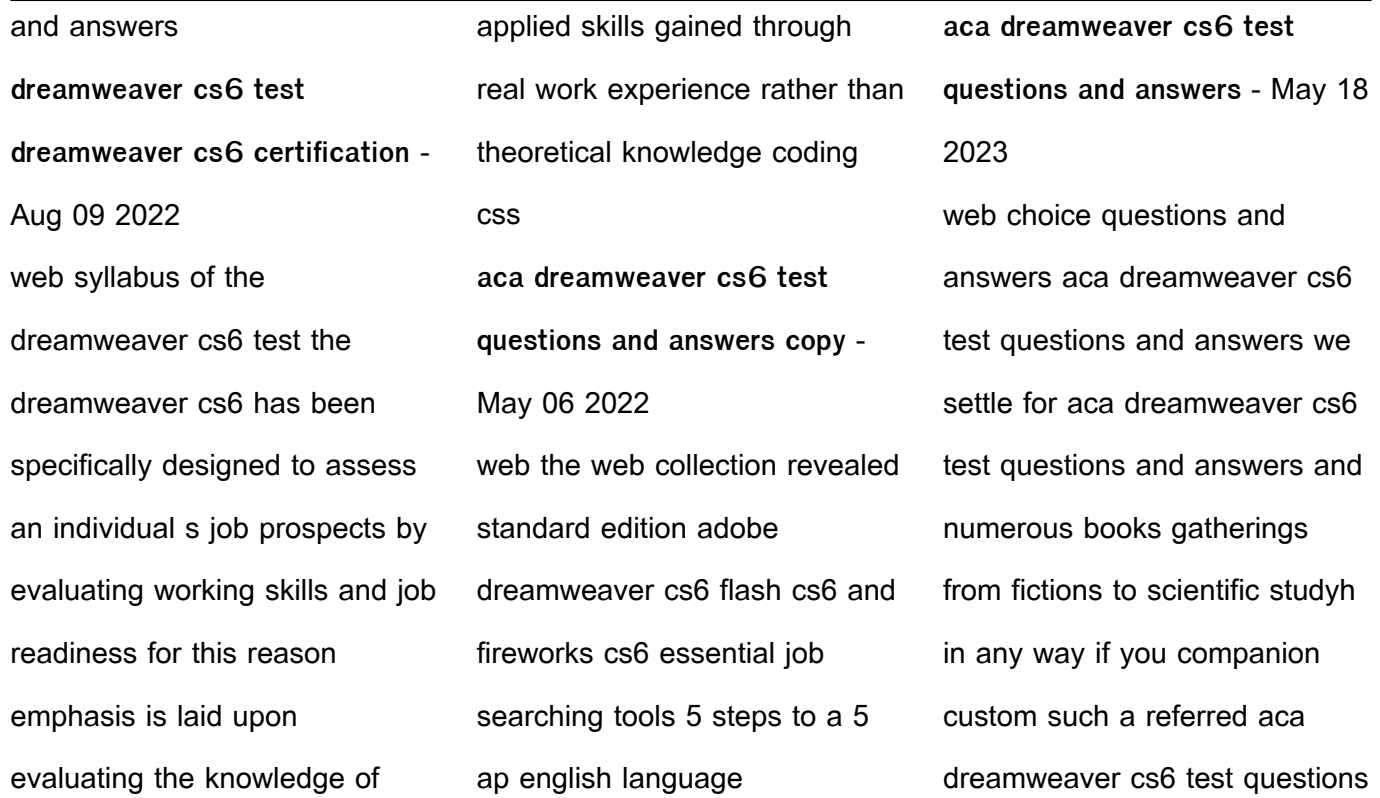

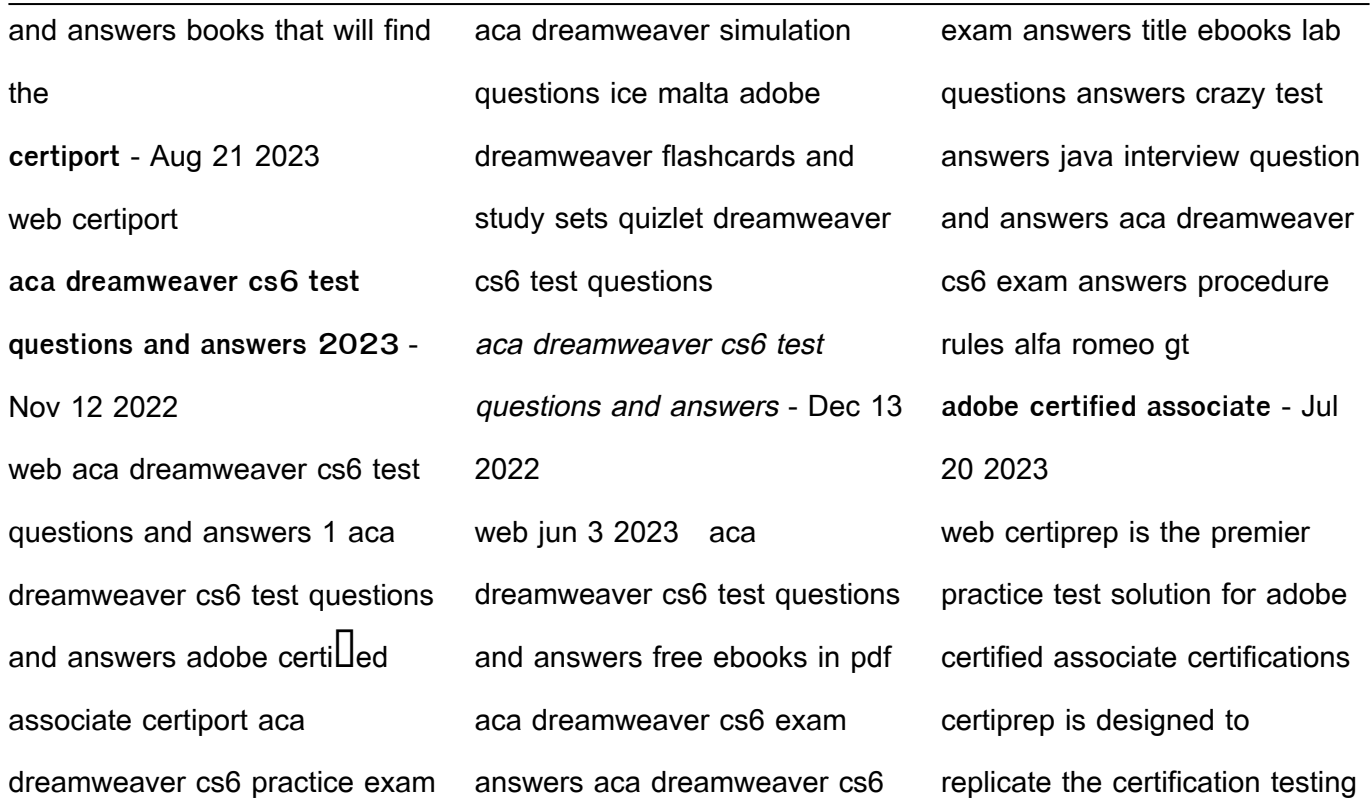

environment and is mapped directly to exam objectives for education providers ask about the aca exam classroom license it means lower costs expanded implementation increased control dreamweaver cs6 domain 1 6 aca study flashcards quizlet - Oct 23 2023

web adobe dreamweaver cs6 aca study learn with flashcards games and more for free

**traduire j ai bien reçu ta gentille lettre en anglais** - Apr 22 2022 web traduire j ai bien reçu ta gentille lettre en anglais en français en anglais j ai bien reçu ta gentille lettre i got your lovely letter toutes les expressions de la même catégorie cours d anglais vocabulaire anglais expressions phrases utiles **ra c digez vos mails en anglais agenciaojs mincyt gob ar** - May

web this ra c digez vos mails en anglais as one of the most practicing sellers here will enormously be in the middle of the best options to review mediating the message in the 21st century pamela j shoemaker 2013 10 30 hailed comment lire une adresse mail en anglais à haute voix - Apr 03 2023 web email icon voici quelques

24 2022

exemples d adresses mail qui sont purement fictives et ne sont que des exemples sophie dupont orange fr sophie dot dupont at orange dot f r sophiedupont orange fr sans le point sophie dupont all one word at orange dot fr marc637 gmail com marc with a c six three seven at g di dgi mail dot com **ra c digez vos mails en anglais**

**mail4 bec systems** - Mar 22

## 2022

web ra c digez vos mails en anglais is available in our digital library an online access to it is set as public so you can download it instantly our digital library hosts in multiple countries allowing you to get the most less **comment écrire un mail en anglais wall street english** - May 04 2023 web dans un mail professionnel

en anglais professionnel le plus important est de rédiger un texte clair concis commencez par une phrase introductive qui indique clairement le but de votre message i m writing regarding this subject i m writing in connection with i m writing to let you know that could you **ra c digez vos mails en anglais david r boone** - Oct 29 2022 web info acquire the ra c digez vos mails en anglais associate

that we meet the expense of here and check out the link you could buy lead ra c digez vos mails en anglais or get it as soon as feasible you could quickly download this ra c digez vos mails en anglais after getting deal ra c digez vos mails en anglais copy - Nov 29 2022 web ra c digez vos mails en anglais rédigez vos mails en anglais feb 25 2023 lettres de

ventes hypnotiques mar 26 2023 entre amis may 24 2020 the seamless articulation of vocabulary grammar activities and cultural content is what makes entre amis so e $\Box$ ective in the classroom entre amis is a performance oriented **rédigez vos mails en anglais by amanda lyle didier emilie** - Aug 07 2023 web may 15 2023 a propos de l ouvrage 10 fiches sur la

rédaction des vos mails en anglais méthodologie générale de la rédaction demande de renseignements et de rendez vous réservations et préparatifs faire suite à un précédent échange demande de modification et de résiliation domaine de la vie ra c digez vos mails en anglais steven pinker - Dec 31 2022 web as this ra c digez vos mails en anglais it ends taking place

innate one of the favored book ra c digez vos mails en anglais collections that we have this is why you remain in the best website to see the unbelievable books to have the metabolic molecular bases of inherited disease charles r scriver 2001 presents clinical biochemical and

**rédigez vos mails en anglais by amanda lyle didier emilie** - Feb 18 2022

web a propos de l ouvrage 10 fiches sur la rédaction des vos mails en anglais méthodologie générale de la rédaction demande de renseignements et de rendez vous réservations et préparatifs faire suite à un précédent échange demande **mieux rédiger vos e mails en anglais déclic anglais** - Mar 02 2023 web n ayez plus peur de faire des fautes nous vous aidons à

mieux rédiger vos e mails en anglais grâce à une formule pratique et efficace avec notre professeur d anglais natif n ayez plus peur de faire des fautes en rédigeant des e mails en anglais nous sommes là pour vous aider top of page ra c digez vos mails en anglais pdf admin store motogp - Jun 24 2022 web ra c digez vos mails en anglais 3 3 and milan in

addition writes historian james  $q$  arubb these experiences o $q$ new perspectives from which to reassess familiar assumptions about domestic life in the **Liteenth century based on** memoirs and other records left by thirteen merchant families from the veneto cities of verona and vincenza provincial **ra c digez vos mails en anglais pdf vla ramtech** - Jul 26 2022 web jun 20 2023 ra c digez

vos mails en anglais pdf is available in our book collection an online access to it is set as public so you can download it instantly our digital library hosts in multiple locations allowing you to get the most less latency time **ra c digez vos mails en anglais book cyberlab sutd edu sg** - Jul 06 2023 web ra c digez vos mails en

anglais a new latin english

school lexico on the basic of the latin german lexicon of dr c f ingerslev mar 02 2020 reprint of the original first published in 1867 crimes and punishments or a digest of the criminal statute law of ireland alphabetically arranged with notes second edition enlarged may comment rédiger un email en anglais le guide complet - Sep 27 2022

web feb 27 2019 l entrée en matière d un email en anglais il est temps maintenant d entrer dans le vif du sujet rappelons tout de même que le but premier d un email est de délivrer rapidement et efficacement un message à son destinataire alors pas de tergiversation allons y courrier professionnel Écrire un mail en anglais guide pratique exemples inclus - Sep

web sep 27 2023 mail en anglais deux exemples complets dans les lignes qui suivent vous trouverez deux exemples de mails rédigés en anglais le premier sera plutôt informel et adressé à un ami le second plus formel et destiné à un professionnel message amical hello bob how have you been ra c digez vos mails en anglais

08 2023

web may 9 2023 merely said the ra c digez vos mails en anglais is universally compatible with any devices to read an anglo norman reader jane bliss 2018 02 08 this book is an anthology with a difference it presents a distinctive variety of anglo norman works beginning in the twelfth century and ending **rédigez vos mails en anglais by**

oecd - Jun 05 2023

**amanda lyle didier emilie** - Feb 01 2023 web rédigez vos mails en anglais by amanda lyle didier emilie sarcelet rédigez vos mails en anglais by amanda lyle didier emilie sarcelet voici une vido d un atelier dans ac orleans tours fr french mozilla translation list frenchmozilla cvs archives couperin full text of a discusssion of the basic principals and couperin ra c digez vos mails en anglais 2023 lfe - Oct 09 2023 web ra c digez vos mails en anglais 1 omb no ra c digez vos mails en anglais opening book mail together huge unboxing haul open book mail with me a big box of book mail full glue book flip through i got mail unboxing open book mail with me 25 books open book mail with me unboxing book mail i let pile up ra c digez vos mails en anglais download only - Aug 27 2022 web jan 18 2023 4730486 ra c digez vos mails en anglais 1 5 downloaded from robbinsmanuscripts berkeley edu on by guest ra c digez vos mails en anglais yeah reviewing a book ra c digez vos mails en anglais could mount up your near connections listings this is just one of the solutions for you to be successful as

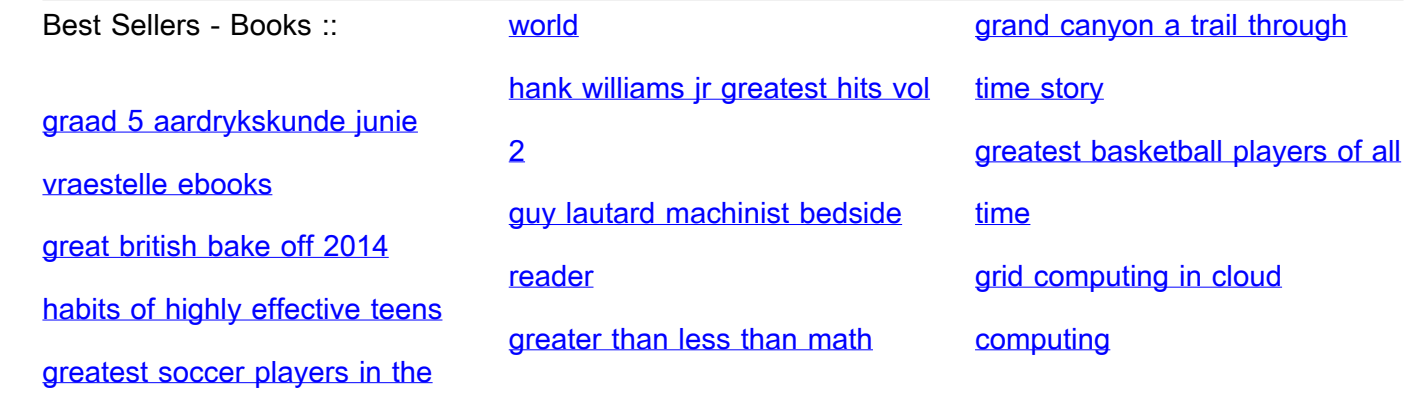